Asociación Argentina

de Mecánica Computacional

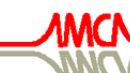

**Mecánica Computacional Vol XXVI, pp.2072-2085**<br>Sergio A. Elaskar, Elvio A. Pilotta, Germán A. Torres (Eds.) Ugtika *Gnashin, Griece Comin, Germania*, Griece <sub>(</sub>Gnx)

# **ESTIMACIÓN DE LA CONDICIÓN DE FRONTERA TÉRMICA DURANTE EL ENFRIAMIENTO DE UNA BARRA CILÍNDRICA VERTICAL ENFRIADA POR LA BASE CON UNA COLUMNA DE AGUA**

B. Hernández Morales<sup>a</sup>, L. Valencia Alvarez<sup>a</sup>, J.S. Téllez Martínez<sup>a</sup>,

A. Ingalls Cruz<sup>a</sup> y J.A. Barrera Godínez<sup>a</sup>

*a Depto. de Ingeniería Metalúrgica, Facultad de Química, Universidad Nacional Autónoma de México. Circuito Institutos s/n, Cd. Universitaria, México, D.F. 04510, MEXICO. E-mail:bernie@servidor.unam.mx* 

**Palabras Clave**: IHCP, ensayo Jominy, frontera térmica, problema inverso.

**Resumen.** La espectacular evolución del poder de cómputo y el consecuente desarrollo de métodos numéricos para la solución de las ecuaciones diferenciales parciales que gobiernan a los fenómenos de transporte ha resultado en un gran número de modelos matemáticos para la predicción de, por ejemplo, los campos térmico, microestructural y de esfuerzos en procesos de tratamiento térmico de componentes metálicos. Sin embargo, estos modelos solo son precisos en tanto los parámetros del modelo sean conocidos. En particular, las condiciones de frontera térmica son difíciles de medir debido a las altas temperaturas y al ambiente agresivo que priva en la mayoría de los procesos metalúrgicos. En lugar de esto, se estiman a partir del planteamiento del problema inverso de conducción de calor (IHCP, de sus siglas en inglés).

En este artículo, se presentan resultados de la estimación de la condición de frontera térmica en la base de un cilindro que se enfría mediante una columna de agua que impacta a la base de la pieza; esta condición de enfriamiento corresponde a un ensayo estándar de laboratorio metalúrgico diseñado para generar gradientes de rapidez de enfriamiento a lo largo de la probeta.

Para resolver el IHCP se implementó el algoritmo secuencial de especificación de la función para estimar la historia de densidad de flujo de calor a partir de temperaturas medidas en el interior de la probeta, considerando que el flujo de calor es 1D (en la dirección axial de la probeta) pero que también existen pérdidas de calor significativas (conocidas independientemente) por la superficie lateral. El algoritmo se validó aplicando la historia estimada de densidad de flujo de calor para calcular la respuesta térmica y comparándola con valores experimentales medidos durante el enfriamiento de un cilindro de aleación de aluminio 6063. El código ya validado se utilizó para predecir la respuesta térmica en varios puntos de la probeta; esta información es importante en estudios de endurecimiento por precipitación de aleaciones de aluminio.

#### <span id="page-1-0"></span>**1 INTRODUCCION**

El proceso de temple de materiales metálicos tiene por objetivo el modificar la microestructura para así obtener las propiedades mecánicas deseadas. Para aceros, la microestructura resultante del temple es, en ocasiones, modificada posteriormente mediante un tratamiento de revenido. Por otra parte, el temple de las aleaciones de aluminio es siempre un paso previo a tratamientos de endurecimiento por precipitación.

Durante el temple ocurren varios fenómenos que interactúan de manera complicada. Específicamente, el medio de enfriamiento genera cambios en el campo térmico lo que provoca que el campo de microestructuras se modifique. Al mismo tiempo, la evolución de gradientes térmicos y de microestructura al interior de la pieza provoca que se genere un campo de distorsión al que se asocia un campo de esfuerzos. Es evidente, entonces, que es muy difícil el poder diseñar y optimizar este tipo de procesos empíricamente a partir de mediciones en planta o en el laboratorio. No obstante esto, se han desarrollado ensayos de laboratorio que caracterizan la respuesta metalúrgica de componentes de manera indirecta. Uno de estos ensayos permite establecer experimentalmente la respuesta metalúrgica (en [términos de dureza residual\) en función de la rapidez de enfriamiento local \(W.E. Jominy and](#page-13-0) A.L. Begehold.). Con este fin, se maquina una probeta de 1 pulgada de diámetro x 4 pulgadas de longitud, que se calienta para luego enfriarse en posición vertical exponiendo su base a un chorro de agua a temperatura ambiente de acuerdo a la norma [ASTM 255](#page-13-0). La probeta se calienta hasta una temperatura predeterminada, manteniéndose por un tiempo específico, asegurándose de minimizar la oxidación de la superficie. El tiempo máximo que se permite para transferir la probeta del horno a su posición de enfriamiento es de 5 segundos. El chorro de agua se produce al bombear agua a temperatura ambiente a través de un tubo de ½ pulgadas de diámetro y su altura libre no debe sobrepasar 2½ pulgadas Aunque originalmente diseñado para caracterizar el comportamiento metalúrgico de aceros, el ensayo Jominy [también se ha utilizado para estudiar la respuesta metalúrgica de aleaciones de aluminio \(J.W.](#page-13-0) Newkirk, K. Ganapati and D.S. MaxKenzie.).

Aún cuando este ensayo se practica cotidianamente en la industria de tratamientos térmicos de manera empírica, es deseable poder simularlo computacionalmente. Para esto es indispensable conocer las condiciones de frontera térmica con precisión. [Dolan et al.](#page-13-0) proponen utilizar la temperatura medida a 3 mm de la base como la condición de frontera en la base para simular el temple de aleaciones de aluminio. [Hömberg](#page-13-0) propuso utilizar un coeficiente de transferencia de calor que sea función de la temperatura de la superficie para esta condición de frontera durante el temple de aceros; [Le Masson et al.](#page-13-0) utilizaron valores constantes del coeficiente de transferencia de calor (de 15000 y 25000 W m<sup>-2</sup> K<sup>-1</sup>) y predijeron durezas similares a las predichas con la función propuesta por Hömberg. En un trabajo previo se estimó la condición de frontera térmica en la base de la probeta resolviendo el problema [inverso de conducción de calor pero sin considerar a las pérdidas por la superficie lateral \(B.](#page-13-0) Hernández Morales, A. Ingalls Cruz, J.A. Barrera Godínez and R. Colás.).

Como un paso previo para modelar el tratamiento térmico de aleaciones de aluminio, en este trabajo se desarrolló y validó una metodología para estimar la condición de frontera térmica en la base de una probeta cilíndrica de una aleación de aluminio durante su temple en un dispositivo tipo Jominy. Como este material no sufre cambios de fase durante el enfriamiento y no se produce distorsión significativa entonces solo debe modelarse la evolución del campo térmico. La condición de frontera térmica en la superficie expuesta a la columna de agua se estimó resolviendo el problema inverso de conducción de calor, incluyendo el enfriamiento de la superficie lateral (en aire quieto).

Para alcanzar este objetivo se realizaron las tareas siguientes:

- <span id="page-2-0"></span>• Desarrollar, implementar y verificar un modelo matemático para estimar la condición de frontera térmica en la base de la probeta.
- Obtener la respuesta térmica experimental al interior de una probeta de aleación de aluminio 6063.
- Aplicar el modelo matemático para estimar la condición de frontera térmica en la base de la probeta.
- Utilizar a la condición de frontera térmica estimada, para simular la respuesta térmica en la probeta en las posiciones donde se midió la respuesta experimental, para validar el algoritmo.
- Aplicar la condición de frontera térmica estimada para simular la respuesta térmica de la probeta.

# **2 DESARROLLO EXPERIMENTAL**

Se maquinaron probetas de la aleación de aluminio 6063 de acuerdo al estándar para el ensayo Jominy: barras cilíndricas de 1 pulgadas (25.4 mm) de diámetro por 4 pulgadas (101.6 mm) de longitud. Para medir la respuesta térmica a lo largo de la probeta se maquinaron tres barrenos para acomodar termopares tipo K de 1/16 pulgada de diámetro externo y 600 mm de longitud. Los barrenos se ubicaron a 3, 45 y 70 mm a partir de la base de la probeta, como se muestra en la Figura 1.

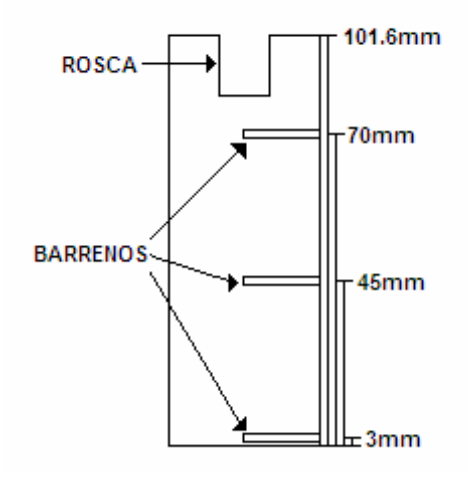

Figura 1. Representación esquemática de la probeta utilizada en los experimentos. Los termopares se colocaron en los barrenos mostrados.

La probeta instrumentada se calentó en un horno de resistencias tipo "libro" hasta la temperatura de solubilización (520 ºC), manteniéndose a esa temperatura durante 2 horas para luego transportarla rápidamente hasta el dispositivo Jominy. Las respuestas térmicas se capturaron con un sistema automatizado de adquisición de datos a una frecuencia de adquisición de 1 Hz.

# **3 MODELACION MATEMATICA Y COMPUTACIONAL**

El sistema a modelar es una barra cilíndrica, de sección constante, que se enfría mediante una columna de agua que impacta a la base de la barra. El sistema se esquematiza en la Figura [2. Aunque ocurre enfriamiento por la superficie lateral, la extracción de calor por la base de la](#page-3-0) barra es mucho mayor por lo que el campo de temperatura es esencialmente unidimensional. Como la probeta se fabricó con una aleación de aluminio, entonces, no hay transformación de fase durante el enfriamiento.

<span id="page-3-0"></span>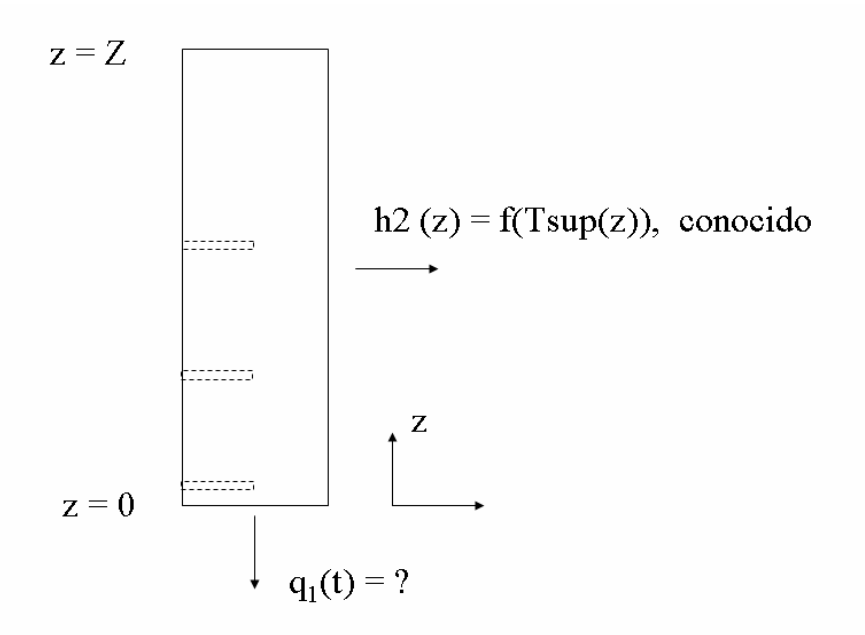

[Figura 2](#page-2-0). Esquema del sistema bajo estudio.

Así, la formulación matemática del problema directo se plantea como sigue. Refiriéndose a la Figura 3, un balance (Entrada + Generación = Salida + Acumulación) microscópico de energía térmica para un elemento diferencial de altura Δ*z* resulta en:

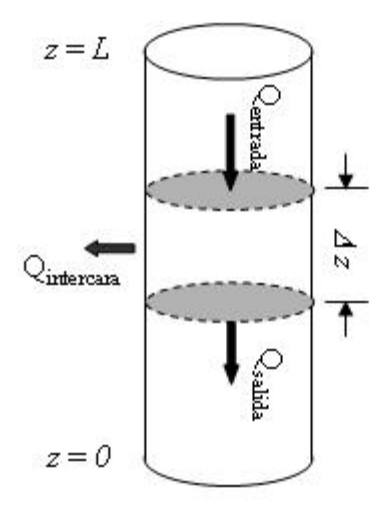

Figura 3. Flujos de energía térmica considerados para el balance microscópico de energía térmica.

$$
q_{k,z} A_{\perp,1}\Big|_{z} + 0 = \Big[q_{k,z} A_{\perp,1}\Big|_{z+\Delta z} + q_i A_{\perp,2}\Big] + V \frac{\Delta(\rho(T)C_p(T)T(z,t))}{\Delta t}
$$
  
Q<sub>entrada</sub> Q<sub>slaida</sub> Q<sub>intercara</sub> (1)

## Donde

- *qk* ,*z* es la densidad de flujo de calor transportado por conducción en la dirección *z*
- *A*⊥,1 es el área perpendicular al flujo de calor en la dirección *z*
- *qi* es la densidad de flujo de calor que sale por la superficie lateral de la probeta
- *A*⊥,2 es el área perpendicular al flujo de calor por la superficie lateral
- *V* es el volumen del elemento de control (=  $A_{\perp,1} \times \Delta z$ )
- $\rho$  es la densidad

 $C_p$  es la capacidad calorífica a presión constante

*T*(*z*,*t*) es la temperatura en la posición *z* al tiempo *t* 

*t* es el tiempo

Con

$$
A_{\perp,2} = P\Delta z \tag{2}
$$

$$
q_{k,z} = -k(T)\frac{\partial T(z,t)}{\partial z}
$$
 (3)

$$
q_{k,z+\Delta z} = q_{k,z} \Big| + \frac{\Delta q_{k,z}}{\Delta z} \Delta z \tag{4}
$$

$$
q_i = -h_2(T(z, t))[T_f - T(z, t)]
$$
\n(5)

Donde

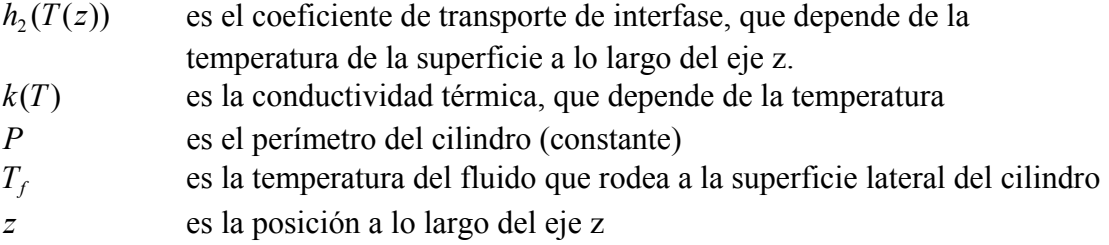

Por lo que la formulación matemática del problema directo, después de tomar el límite cuando el volumen de control y el intervalo de tiempo tienden a cero, es:

$$
\frac{\partial}{\partial z}\left(k(T)\frac{\partial T(z,t)}{\partial z}\right) - h_2(T(z))\left[T(z,t) - T_f\right]\frac{P}{A_{\perp,1}} = \frac{\partial(\rho C_p(T)T(z,t))}{\partial t} \qquad 0 \le z \le L, \quad t > 0 \quad (6)
$$

Nota: En lugar de tomar por separado a  $\rho$  y al  $C_p$ , se han agrupado como ( $\rho C_p$ ).

El primer término del lado izquierdo de la Ec. (6) describe al transporte por conducción en la dirección z mientras que el segundo contabiliza las pérdidas de energía por la superficie lateral a través de la interfase metal/aire. El lado derecho de la ecuación representa a la acumulación de energía térmica.

Las condiciones inicial (C.I.) y de frontera (C.F.) son:

C.I. 
$$
T(z,0) = T_0 \qquad 0 \le z \le L \tag{7}
$$

C.F.1 
$$
-k(T)\frac{\partial T(z,t)}{\partial z} = q_1(t) \qquad z = 0, t > 0
$$
 (8)

C.F.2 
$$
-k(T)\frac{\partial T(z,t)}{\partial z} = 0 \qquad z = L, t > 0 \qquad (9)
$$

<span id="page-5-0"></span>Donde  $T_0$  es la tempertaura inicial (constante) y  $q_1(t)$  es la historia de densidad de flujo de calor en la base de la pieza.

 Debido a que la ecuación gobernante es no lineal, se requiere aplicar un método numérico para resolverla. En particular, en este estudio se utilizó el método de diferencias finitas implícito.

La formulación matemática del problema inverso es similar a la del problema directo, excepto que la densidad de flujo de calor para la base de la probeta no se conoce. Entonces:

$$
\frac{\partial}{\partial z}\left(k(T)\frac{\partial T(z,t)}{\partial z}\right) - h_2(T(z))\left[T(z,t) - T_f\right]\frac{P}{A_{\perp,1}} = \frac{\partial(\rho C_p(T)T(z,t))}{\partial t} \quad 0 \le z \le L, \ t > 0 \quad (10)
$$

C.I. 
$$
T(z,0) = T_0 \qquad 0 \le z \le L \tag{11}
$$

C.F.1 
$$
-k(T)\frac{\partial T}{\partial z} = q_1(t) = ?
$$
  $z = 0, t > 0$  (12)

C.F.2 
$$
-k(T)\frac{\partial T}{\partial z} = 0
$$
  $z = L, t > 0$  (13)

Este problema matemático se caracteriza por ser "mal planteado" por lo que es necesario recurrir a métodos numéricos para estimar a la función desconocida. En particular, en este [trabajo se extendió el método secuencial de especificación de la función propuesto por Beck et](#page-13-0) al.

El método se describe a continuación. Para cada intervalo de tiempo y conociendo el valor de  $q_l$  al tiempo anterior  $(q_1^{M-1})$  y el valor de la temperatura en *J* posiciones al interior del sistema y para *r* tiempos futuros, el nuevo valor de  $q_1$  se calcula utilizando<sup>1</sup>:

$$
\hat{q}_1^M = \hat{q}_1^{M-1} + \frac{1}{\Delta_M} \sum_{i=1}^r \sum_{j=1}^J \left\{ \left[ Y_j^{M+i-1} - \left( T_j^{M+i-1} \right)^* \right] \left( X_j^{M+i-1} \right)^* \right\} \tag{14}
$$

Donde

$$
Y_j^{M+i-1}
$$
 es la temperatura medida por el termopar localizado en  $z = z_j$ ,  
\n $T_j^{M+i-1}$  es la temperatura calculada para el termopar localizado en  $z = z_j$ ,

con

$$
\Delta_M = \sum_{i=1}^r \left[ \left( X_j^{M+i-1} \right)^* \right]^2 \tag{15}
$$

y

 1 El "\*" indica que esa cantidad se calcula utilizando la información del paso anterior.

$$
X_j^{M+i-1} = \frac{\partial T_j^{M+i-1}}{\partial q_1^M}
$$
 (16)

es el coeficiente de sensitividad.

El campo de coeficientes de sensitividad,  $X(z,t)$ , se calcula, a su vez, resolviendo:

$$
\frac{\partial}{\partial z}\left(k(T)\frac{\partial X(z,t)}{\partial z}\right) + \overline{h}_2\big(T(z,t)\big)X(z,t) = \big(\rho C_p(T)\big)\frac{\partial X(z,t)}{\partial t} \qquad 0 \le z \le L, \ t > 0 \tag{17}
$$

C.I. 
$$
X(z,0) = 0 \qquad \qquad 0 \le z \le L \qquad (18)
$$

C.F.1 
$$
-k \frac{\partial X(z,t)}{\partial z} = 1
$$
  $z = 0, t > 0$  (19)

C.F.2 
$$
\frac{\partial X(z,t)}{\partial z} = 0 \qquad z = L, t > 0 \qquad (20)
$$

Nótese que este problema matemático tiene la misma forma general que el problema directo para el cálculo del campo de temperatura (excepto por el valor de la condición inicial y el de la condición de frontera en *z* = 0), por lo que puede resolverse con un algoritmo similar.

Los datos de temperatura que se alimentarían al programa de cómputo son tablas de  $Y_i$  = *fj(t)* (respuesta térmica medida con el termopar colocado en la posición *j*) para 3 posiciones  $(j = 1, 2, 3)$  colocadas a lo largo del eje axial del cilindro.

Así, el algoritmo para resolver el problema inverso, en cada paso de tiempo,  $es<sup>2</sup>$ :

- 1. Se conoce el campo de temperaturas al tiempo anterior:  $\{T^{M-1}\}$
- 2. Suponer  $\hat{q}^{M} = \hat{q}^{M+1} = 0$
- 3. Asignar  $\{X^{M-1}\}=0$

1

- 4. Evaluar las propiedades termofísicas que se utilizarán para *todos* los cálculos de este paso de tiempo a partir del campo de temperaturas al tiempo anterior:  ${ \begin{aligned} \n \left\{ k^M \right\} = \left\{ k^{M+1} \right\} = f({ \begin{aligned} T^{M-1} \end{aligned} \right\} \quad y \quad { \begin{aligned} \n \left\{ \rho C p \right\}^M \n \end{aligned} } = \left\{ \left( \rho C p \right)^{M+1} \right\} = f({ \begin{aligned} T^{M-1} \n \end{aligned} }$
- 5. Calcular el campo de temperaturas para  $\underline{i} = 1$ :  $\left\{T^M\right\}$ , utilizando  $\left\{T^{M-1}\right\}$
- 6. Calcular el campo de temperaturas para  $i = 2$ :  $\{T^{M+1}\}\$ , utilizando  $\{T^M\}$
- 7. Calcular el campo de coef. de sensitividad para  $\underline{i} = 1$ :  $\{X^M\}$ , utilizando  $\{X^{M-1}\}$
- 8. Calcular el campo de coef. de sensitividad para  $i = 2$ :  $\{X^{M+1}\}\$ , utilizando  $\{X^M\}$
- 9. Calcular  $q^{M} = q^{M-1} + \frac{1}{\Delta_{M}} \sum_{j=1}^{3} \sum_{i=1}^{2} \left[ \left\{ Y^{M+i-1} \right\} \left\{ T^{M+i-1} \right\} \right] \left\{ X^{M+i-1} \right\}$ 1 2 1  $\frac{1}{1}$   $\frac{3}{1}$   $\sum_{i=1}^{3}$   $\left[\int_{V^{M+i-1}}$   $\int_{T^{M+i-1}}$   $\int_{V^{M+i-1}}$ *j i M* + *i* -1  $\left\{\right\}$  *I*  $\boldsymbol{T}$  *M* + *i* -1  $\left\{\right\}$   $\boldsymbol{V}$  *M* + *i M*  $q^{M} = q^{M-1} + \frac{1}{\sqrt{M}} \sum_{i=1}^{M} \left\{ Y^{M+i-1} \right\} - \left\{ T^{M+i-1} \right\} \left\{ X^{M+i-1} \right\}$  con  $\hat{q}^{M-1} = 0$
- 10. Recalcular  $\{T^M\}$ , utilizando el valor de  $\hat{q}^M$

<sup>&</sup>lt;sup>2</sup> El algoritmo se ejemplifica para  $r = 2$  (dos tiempos futuros) y j = 3 (tres termopares). Cantidades entre corchetes indican vectores.

- <span id="page-7-0"></span>11. A partir de (10), asignar el valor de *<sup>M</sup> T*sup (la temperatura de superficie estimada para el tiempo correspondiente) y calcular la diferencia entre la temperatura calculada y la temperatura medida para cada posición donde hay un termopar.
- 12. Imprimir resultados de este paso de tiempo
- 13. Actualizar variables
- 14. Incrementar el tiempo.

Este algoritmo se implementó en el programa de cómputo CONTA-JOMINY, utilizando el [método de diferencias finitas implícito para calcular la evolución de los campos \(Tesis](#page-13-0) UNAM). El programa CONTA-JOMINY es una modificación del algoritmo, originalmente publicado por J.V. Beck en 1983, denominado [CONTA](#page-13-0).

## **4 RESULTADOS**

#### **4.1 Respuesta térmica**

En la Figura 4 se observan las curvas de enfriamiento obtenidas para una probeta de la aleación 6063 templada en un dispositivo Jominy. Durante los primeros segundos (lado izquierdo de la línea punteada) se puede observar que la probeta se encuentra esencialmente a una misma temperatura, debido a que estaba aún dentro del horno. Después, se observa el cambio en las pendientes de las curvas debido al contacto de la probeta con el medio de enfriamiento.

La curva de enfriamiento en la posición de 3 mm es la que presenta una mayor rapidez de enfriamiento seguida por la curva de 40 mm y por último la curva de 70 mm. Esto corresponde al hecho de que la probeta se enfría esencialmente por su base.

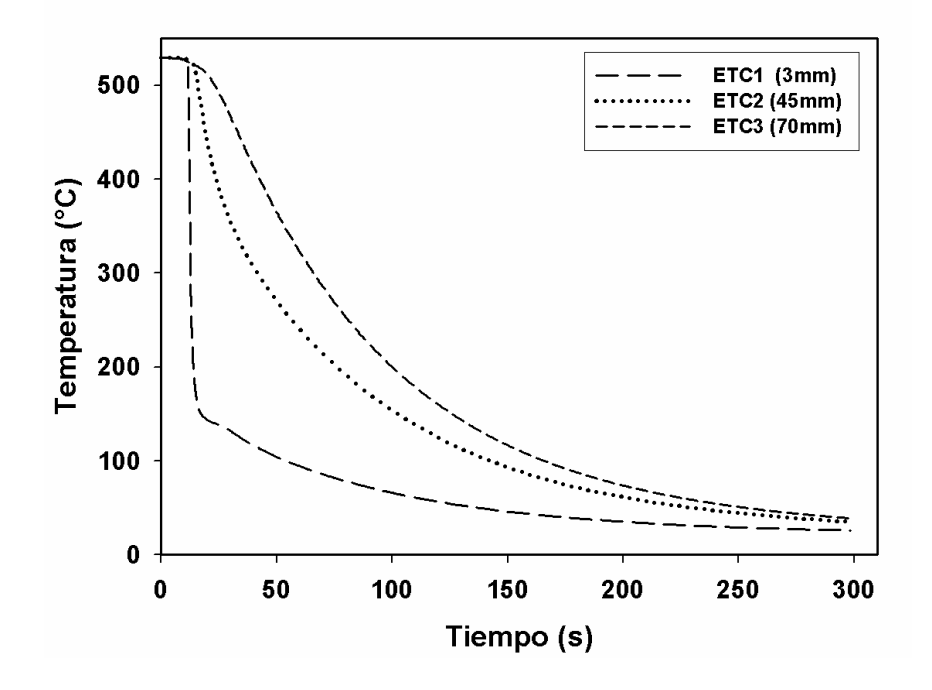

Figura 4. Respuesta térmica experimental para la probeta de aluminio 6063 durante el temple.

### **4.2 Verificación**

Una vez implementado en un programa de cómputo, el algoritmo fue verificado como se describe a continuación. Se construyó una curva de historia de densidad de flujo de calor a

partir de datos experimentales conocidos; ésta es la curva base. Esta historia de densidad de flujo de calor (Figura 5) se alimentó al paquete de cómputo ABAQUS para generar tres respuestas térmicas ficticias en el interior de una probeta de las mismas dimensiones que la utilizada experimentalmente. Estas respuestas térmicas, junto con el coeficiente de transferencia de calor de interfase, se utilizaron en el programa CONTA-JOMINY para estimar a la condición de frontera térmica de la base de la probeta.

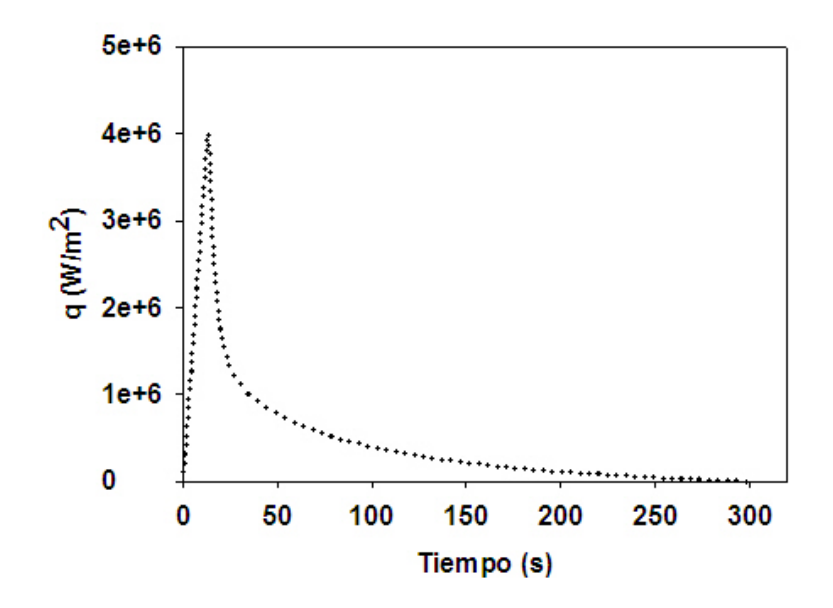

Figura 5. Historia de densidad de flujo de calor (curva base) utilizada para verificar el algoritmo.

La historia de densidad de flujo de calor así calculada se muestra, junto con la curva base, en la Figura 6. Como puede apreciarse, la historia de densidad de flujo de calor estimada es casi idéntica a la curva base. La única diferencia apreciable es en el valor máximo de densidad de flujo de calor. Entonces, se considera que el algoritmo ha sido verificado; el siguiente paso en el desarrollo del modelo matemático consiste en su validación.

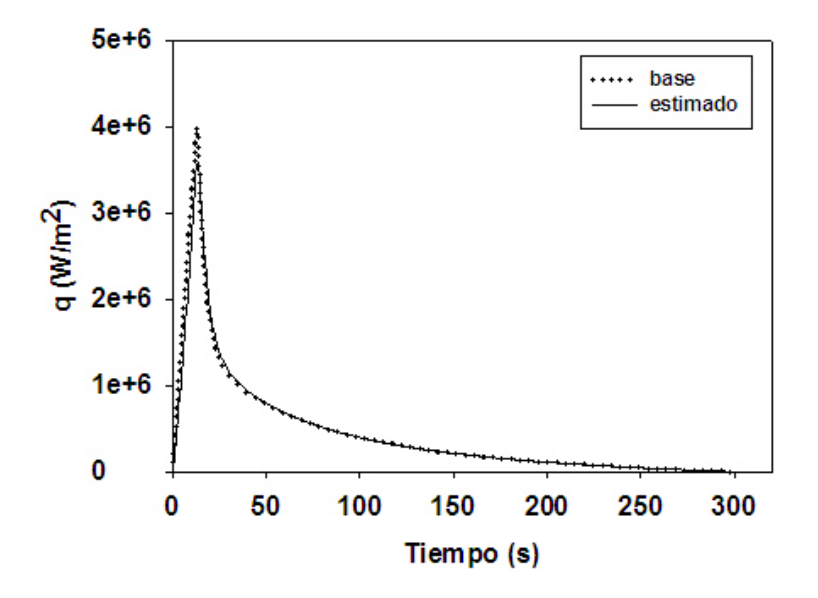

Figura 6. Comparación ente la historia de densidad de flujo de calor estimada a partir de respuestas térmicas ficticias (línea) y la curva base (línea punteada).

## <span id="page-9-0"></span>**4.3 Estimación de la condición de frontera térmica**

A partir de las respuestas térmicas experimentales obtenidas durante el enfriamiento de la probeta de aluminio 6063 se estimaron las historias de temperatura de superficie de la probeta y de densidad de flujo de calor (para la base de la probeta). Para ello, las historias térmicas se alimentaron al programa de cómputo (CONTA-JOMINY) que implementa el algoritmo de solución del problema inverso de conducción de calor descrito líneas arriba.

Las condiciones utilizadas para obtener la densidad de flujo de calor y la temperatura de superficie correspondiente a cada aleación se muestran en la Tabla 1, mientras que la Tabla 2 muestra las propiedades termofísicas utilizadas.

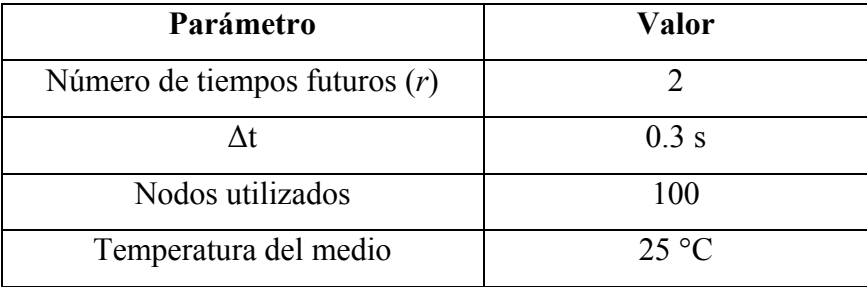

Tabla 1. Condiciones utilizadas en el programa CONTA-JOMINY.

Las propiedades termofísicas utilizadas para cada aleación son las siguientes:

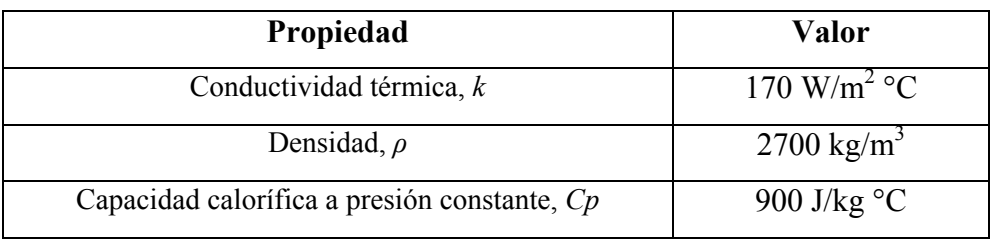

Tabla 2. Propiedades termofísicas de la aleación 6063 (http://www.matweb.com/).

Nótese que aún cuando el programa de cómputo puede manejar propiedades termofísicas variables, solo se dispone de datos constantes. Los valores del coeficiente de transferencia de calor de interfase que se utilizaron para calcular las pérdidas de calor por la superficie lateral muestran en la [Figura 7](#page-10-0).

La [Figura 8](#page-10-0) muestra una gráfica en donde se observa la variación de la densidad de flujo de calor como función del tiempo, obtenida mediante el programa CONTA-JOMINY para la aleación 6063. Se puede observar que la densidad de flujo de calor se incrementa en cuanto la columna de agua impacta a la base de la probeta, presentándose un valor máximo a los 12.9 s el cual es de  $4.52 E06 W/m^2$ . A partir de ese instante la densidad de flujo de calor desciende monotónicamente hasta llegar a  $0 \text{ W/m}^2$  a aproximadamente 300 s.

<span id="page-10-0"></span>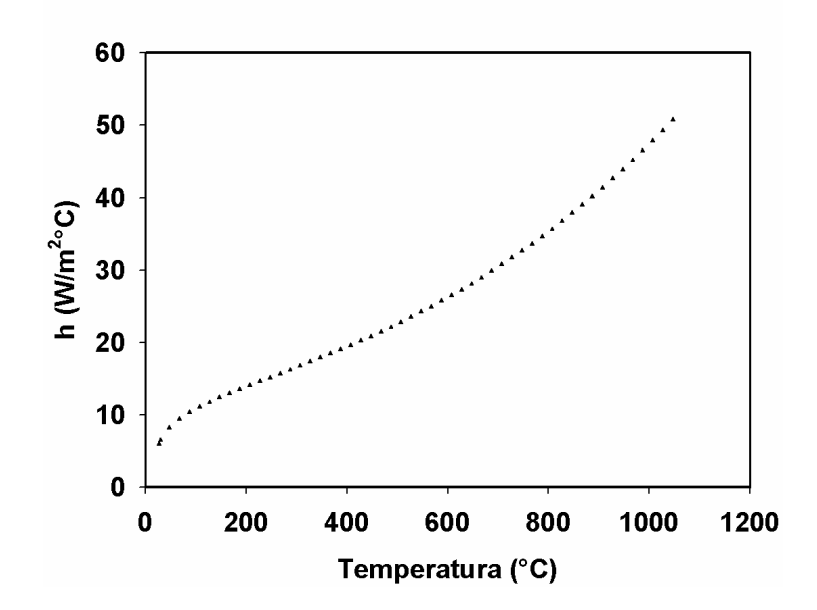

[Figura 7](#page-9-0). Coeficiente de transferencia de calor de interfase como función de la temperatura de la superficie para la superficie lateral.

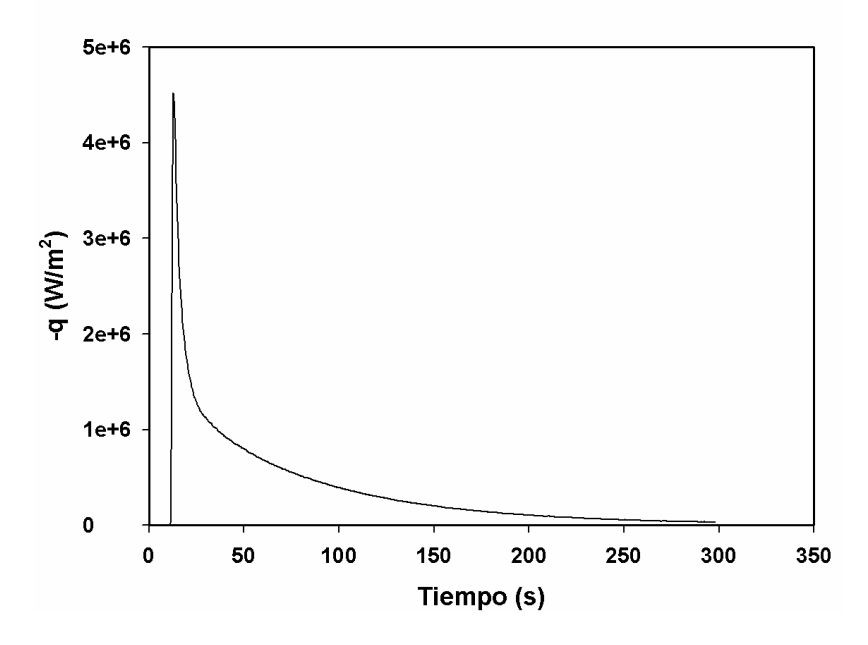

[Figura 8.](#page-9-0) Variación de la densidad de flujo de calor (en la base de la probeta) como función del tiempo durante el temple de una probeta de aleación 6063.

#### **4.4 Validación**

Para verificar las historias de densidad de flujo de calor estimadas mediante CONTA-JOMINY para cada una de las aleaciones, éstas se alimentaron al paquete comercial ABAQUS (http://www.abaqus.com/) junto con las condiciones de frontera para la superficie lateral y las propiedades termofísicas. Este paquete resuelve el problema directo de conducción de calor mediante el método numérico del elemento finito. Los parámetros de cálculo utilizados en la simulación se muestran en la [Tabla 3](#page-11-0).

<span id="page-11-0"></span>

| Probeta (modelo)                      | Cuerpo Axisimétrico    |
|---------------------------------------|------------------------|
| Dimensiones del modelo                | $0.127$ mm $*10.16$ mm |
| Numero de elementos utilizados        | 238 elementos          |
| Intervalo de tiempo de cálculo        | $0.5$ s                |
| Temperatura del medio de enfriamiento | $25 \text{ °C}$        |

Tabla 3 Parámetros de cálculo utilizados para la simulación con ABAQUS.

Para la aleación 6063 se utilizó un valor de temperatura inicial de 529 ºC. En la Figura 9 se observa la distribución de temperaturas a lo largo de la probeta de la aleación de aluminio 6063 después de trascurridos 100 segundos. Se observa que el enfriamiento de la probeta es predominantemente en la dirección axial; sin embargo no se descartó el enfriamiento de la probeta en dirección radial por lo que se tomó en cuenta la extracción de calor en esta dirección utilizando para esto el coeficiente combinado de transferencia de calor en aire quieto. De acuerdo a la simulación, después de 100 s de haber iniciado el enfriamiento la parte inferior de la probeta se encuentra a una temperatura aproximada de 70 °C mientras que la parte superior de la probeta se encuentra aproximadamente a 160 °C.

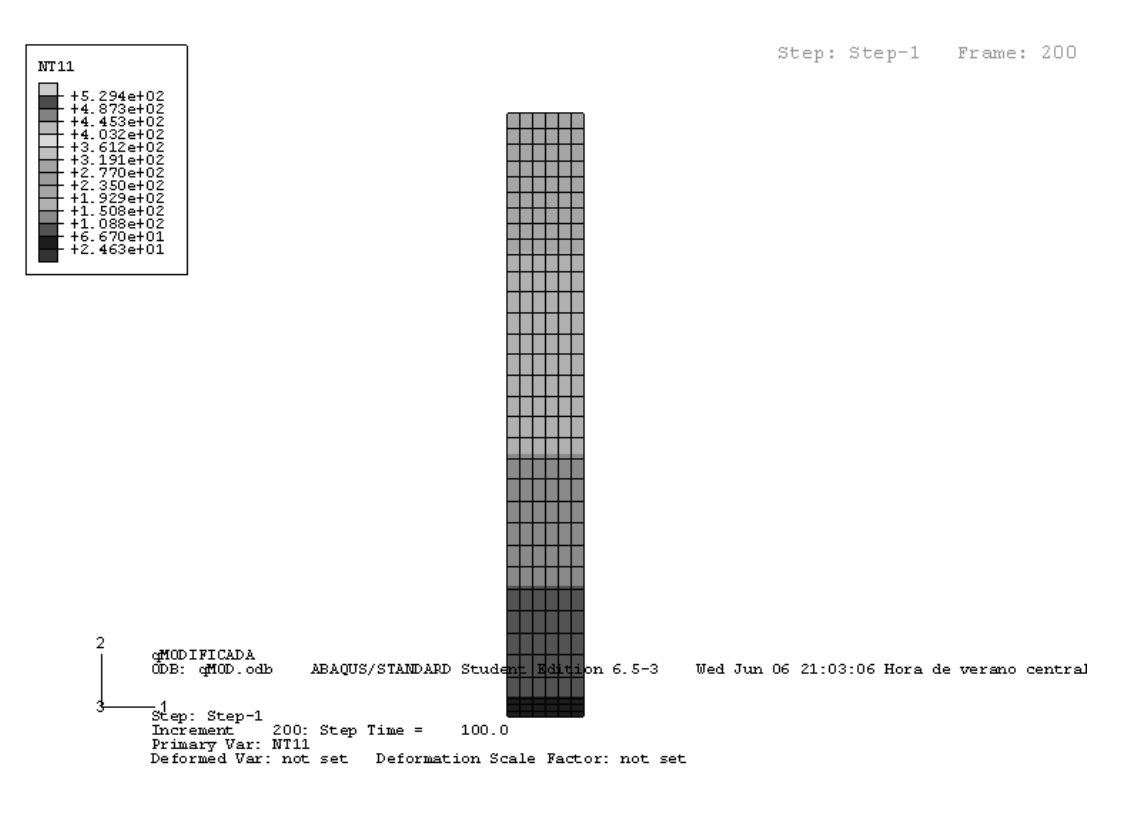

Figura 9. Simulación con ABAQUS del enfriamiento de la probeta de la aleación 6063 después de transcurridos 100 s.

En la [Figura 10](#page-12-0) se muestran los resultados obtenidos con ABAQUS junto con los resultados experimentales para la aleación 6063. Se puede observar que las respuestas térmicas simuladas tienen la misma tendencia que las experimentales así como una mínima diferencia con éstas. Entonces, se puede afirmar que la condición de frontera térmica fue estimada correctamente y que puede aplicarse con confianza para predecir la historia térmica en cualquier punto del sistema.

<span id="page-12-0"></span>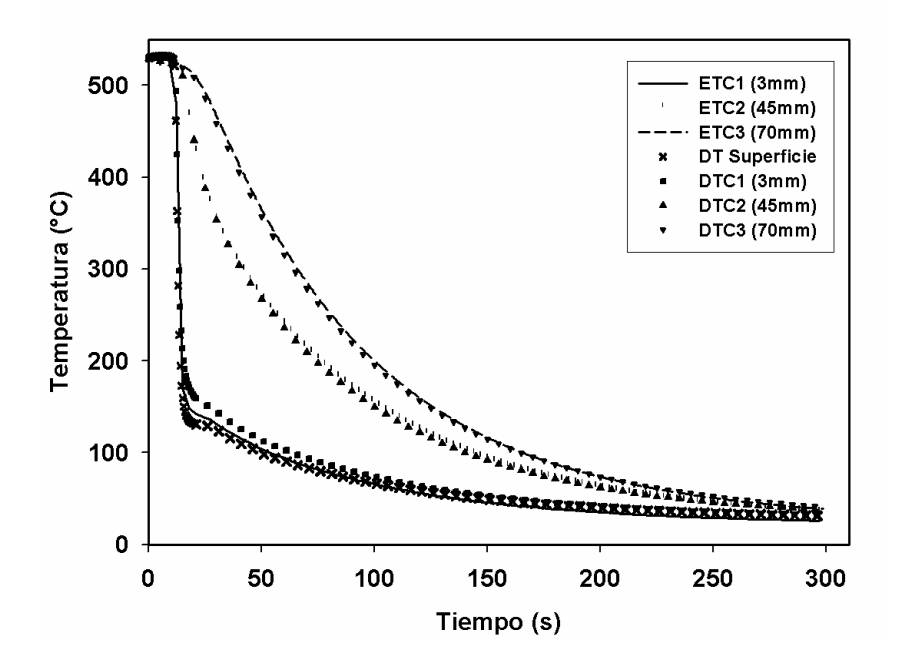

[Figura 10](#page-11-0). Respuestas térmicas experimentales (líneas) y calculadas con ABAQUS (símbolos) durante el enfriamiento de la aleación 6063.

#### **4.5 Aplicación**

Una vez que la condición de frontera térmica para la base de la probeta ha sido estimada correctamente, el modelo térmico puede aplicarse para calcular la respuesta térmica en varias posiciones a lo largo de la probeta. En la Figura 11 se muestran las respuestas térmicas a lo largo de la probeta, calculadas con ABAQUS. Como es de esperarse, lejos de la superficie enfriada por la columna de agua se observa una menor rapidez de enfriamiento (como lo muestran las curvas a 101.6 mm, símbolos cerrados de triángulo hacia abajo, y 70 mm, símbolos cerrados de círculo).

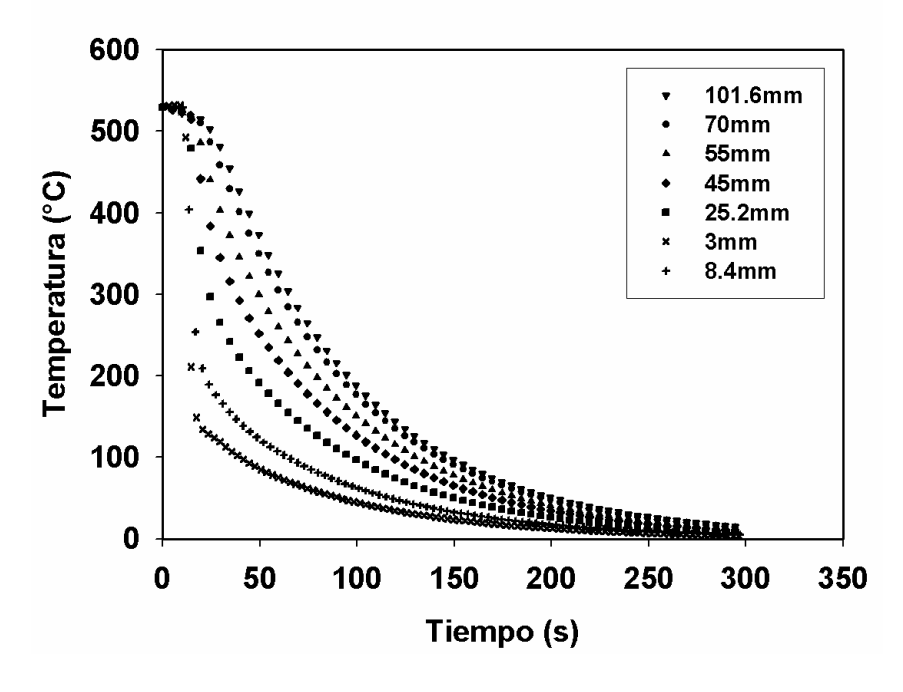

Figura 11. Respuestas térmicas a diferentes posiciones a lo largo del eje z calculadas con ABAQUS para la aleación 6063.

#### <span id="page-13-0"></span>**5 RESUMEN Y CONCLUSIONES**

Es difícil medir la condición de frontera térmica en procesos metalúrgicos, por lo que debe recurrirse a técnicas de estimación. En particular, en este trabajo se estimó la condición de frontera térmica de la base de una barra cilíndrica enfriada por contacto con una columna de agua. En el algoritmo se incluyó la pérdida de calor por la superficie lateral.

Para este fin se extendió el algoritmo secuencial de especificación de la función para incluir las pérdidas por la superficie lateral. La evolución del campo térmico se aproximó utilizando el método de diferencias finitas implícito.

El algoritmo se verificó utilizando respuesta térmicas ficticias generadas a partir de una curva base de historia de densidad de flujo de calor y se validó comparando las respuestas térmica calculadas a partir de la historia de densidad de flujo de calor estimada contra los valores medidos experimentalmente.

Una vez validado, el código se utilizó para simular la respuesta térmica de una probeta de aleación de aluminio 6063 durante el temple en un dispositivo tipo Jominy.

#### **AGRADECIMIENTOS**

Agradecemos el apoyo financiero del Macroproyecto "Tecnologías para la Universidad de la Información y la Computación" (Universidad Nacional Autónoma de México) a través del Proyecto MTUIC-19.

## **BIBLIOGRAFIA**

- [W.E. Jominy and A.L. Begehold](#page-1-0). "A Hardenability Test for Carburizing Steels". *ASM Trans.*, 27 (12), 1939, p. 574.
- [ASTM 255.](#page-1-0) "Jominy Test, Standard Method for End-Quench Test for Hardenability of Steel". Annual Book of ASTM Standards, ASTM, Philadelphia, PA.
- [J.W. Newkirk, K. Ganapati and D.S. MaxKenzie.](#page-1-0) "Faster Methods of Studying Aluminum Through Jominy End Quench". *Proc. of the 18th Heat Treating Conference. R.A. Wallis and and H.W. Walton, Eds. ASM International*, 1998, pp. 134 -- 150.
- [G.P. Dolan, R.J. Flynn, D.A. Tanner and J.S. Robinson](#page-1-0). "Quench Factor Análisis of Aluminium Alloys using the Jominy End Quench Technique". *Materials Science and Technology*, 2005, vol. 21, no. 6, pp. 687-692.
- [D. Hömberg](#page-1-0). "A numerical simulation of the Jominy end-quench test". *Acta Mater.*, 44 (1996), pp. 4375-4385.
- [P. Le Masson, P. Rogeon, D. Carron y J.J. Quémener](#page-1-0). "Simulation numérique thermométallurgique: influence des paràmetres d'entrée sur la modélisation d'un essai de trempabilité Jominy". *La Revue de Métallurgie*, 2000, pp. 1055-1064.
- [B. Hernández Morales, A. Ingalls Cruz, J.A. Barrera Godínez and R. Colás](#page-1-0). "Estimation of End-Quench Heat Transfer Coefficients using an Inverse Heat Transfer Analysis". *Proceedings of 20th Heat Treating Society Conference. ASM International.* St. Louis, Missouri, Oct. 2000. ASM. Pp. 719-726.
- [J.V. Beck, B.Litkouhi and C.R. St. Clair Jr](#page-5-0). "Efficient Solution of the Nonlinear Inverse Heat Conduction Problem". *Numerical Heat Transfer*, 5, 1982, pp. 275 -- 286.
- [V.L.L. Valencia Alvarez.](#page-7-0) "Determinación de las Curvas TTP Para Aleaciones Comerciales de Aluminio". *Tesis de Licenciatura*. Universidad Nacional Autónoma de México, 2007.
- [Beck, J.V.](#page-7-0) "User's Manual for CONTA Program for Calculating Surface Heat Fluxes From Transient Temperatures Inside Solids". *Report SAND83-7134*. Sandia National Laboratory, 1983.